#### **Decimals**

Decimals (numbers to the right of the decimal point): express parts of a whole represent fractions between whole (counting) numbers use a "place-value" system each consecutive place to the right is smaller by a factor of 10

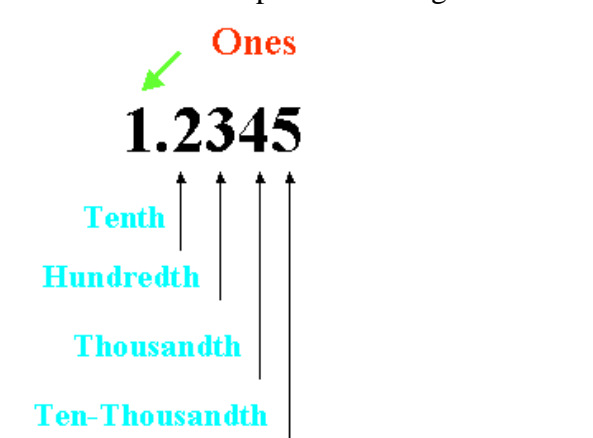

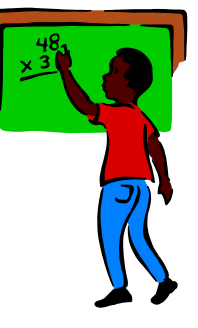

In science, numbers between zero and one typically have a zero in the "ones" place

Examples: 0.45 0.67 0.99

Zeros to the right of the decimal do not change the numerical value and can be dropped

Example:  $0,50000 = 0.500 = 0.5$ 

#### **EXECEPTION (measurements):**

Zeros may be necessary to convey the place of the "doubtful digit" (see rounding) Zeros denoting significant figures should be kept

#### **Comparing Decimal Numbers**

If the numerals to the left side of the decimal point are not equal:

The greater whole number is the larger number

$$
5.3456 > 4.9999
$$
  

$$
1001.001 > 23.678
$$

If the numerals to the left side of the decimal point are equal:

Then "pad" numbers to the same number of digits and then compare

For comparing 1.013 and 1.2  $\rightarrow$  compare 1.013 to 1.200

Since  $200 > 13$   $\rightarrow$   $1.2 > 1.013$ 

### **Adding & Subtracting Decimals**

Line up the decimal points and then add or subtract as if whole numbers:

Padding with zeros might make visualization easier

For  $0.006 + 31.045 + 7$  0.006 31.045 7.000 28.051 For 5.1 - 2.0041 5.1000 2.0041 3.0959

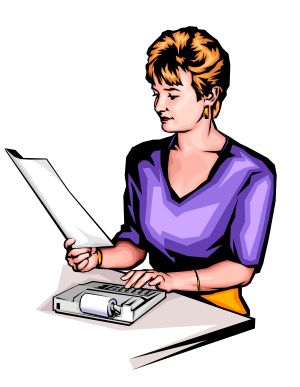

# **Multiplying Decimals**

Ignore the decimals and multiply as whole numbers The answer decimal digits  $\rightarrow$  sum of the number of decimal digits for both factors

For 3.235 (3 decimal digits) x  $0,22$  (2 decimal digits) = 29.82670 (5 decimal digits)

Rounding of measurements (significant figures discussed in rounding)

## **Dividing Decimals**

Convert Divisor to a whole number … then move decimal point the same in dividend Divide as normal

For 12.6 (Dividend)  $/ 0.75$  (Divisor)

Multiply both Divisor & Dividend by 100

 $75 / 1260 \cdot 0 = 16.8$ 

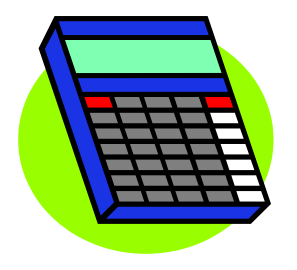